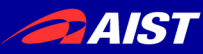

#### Safe Low-level Code Generation in Coq using Monomorphization and Monadification

Akira Tanaka, AIST Reynald Affeldt, AIST Jacques Garrigue, Nagoya University

2017-06-09 IPSJ SIGPRO 114

# Goal: Translate Coq to C

- Coq ● C
- Fixpoint pow  $a k :=$  match k with  $| 0 = > 1$  $|k'.+1 ==$  a \* pow a k' end.

• Easy proof

- int pow(int a, int  $k$ ) { switch (k) { case 0: return 1; default: { int  $k = k-1;$  return  $a * pow(a, k)$ ; }}}
	- Efficient execution

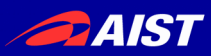

# Background

- C is used in low-level infrastructure programming language, OS, network server, embedded devices, IoT, succinct data structures
	- C is great

efficient, low-level features, reasonably portable, interoperability

- C is dangerous buffer overrun, integer overflow, etc.
- Robust infrastructure is important
	- Absence of failures: avoid undefined behavior
	- Correctness: correct program logic

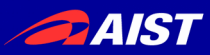

# Coq Proof-assistant

- Contains Gallina (an ML-like language)
- Large proof library
- Mature proof system
- Extensible with plugin written in OCaml
- Program extraction to OCaml, Haskell, Scheme and JSON

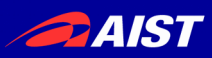

# Idea: Prove in Coq, Execute in C

- Write a program in Gallina
- Verify the program in Coq
	- Correctness
	- Absence of failures
- Translate Gallina to C
- Enjoy verified, efficient and interoperable C program

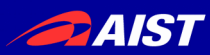

### Partiality in Coq and C

Different stance on program failures E.g., zero division, integer overflow, etc.

• Coq: All functions always succeed (All functions are total) E.g.,  $0/0 = 0$ 

$$
n+1-1=n
$$

- C: Various functions can fail (Functions can be partial) E.g., 0 / 0 is undefined (SIGFPE)  $n + 1 - 1$  may overflow
- $\rightarrow$  Need to bridge the gap

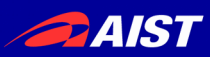

### Current Practice Pollutes Source Program

How to Treat Partial Functions

- Proof of "absence of failures" Needs to modify the source program:
	- option type everywhere (or option monad) Need to propagate None  $\rightarrow$  Tedious programming

or

- partial function takes a proof of the precondition Certified programming needs dependent type
- Proof of correctness Difficult with the modified program
- Inefficient code extraction None-propagation causes overhead It is difficult to delete all dependent types

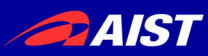

### Our Solution: Automatic Monadification

- Separate proofs in Coq (Separation of concerns)
	- Proof of correctness with original source program E.g., tail recursive pow  $=$  naive pow
	- Proof of "absence of failures" with automatically generated monadic program E.g., no integer-overflow with int
- Efficient C code generation
	- Fully-customizable datatype implementation E.g., replace nat to int
	- No runtime overhead E.g., no dynamic integer-overflow detection

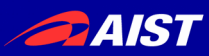

# Our Translation Scheme

Two Coq plugins: Monomorphization and Monadification

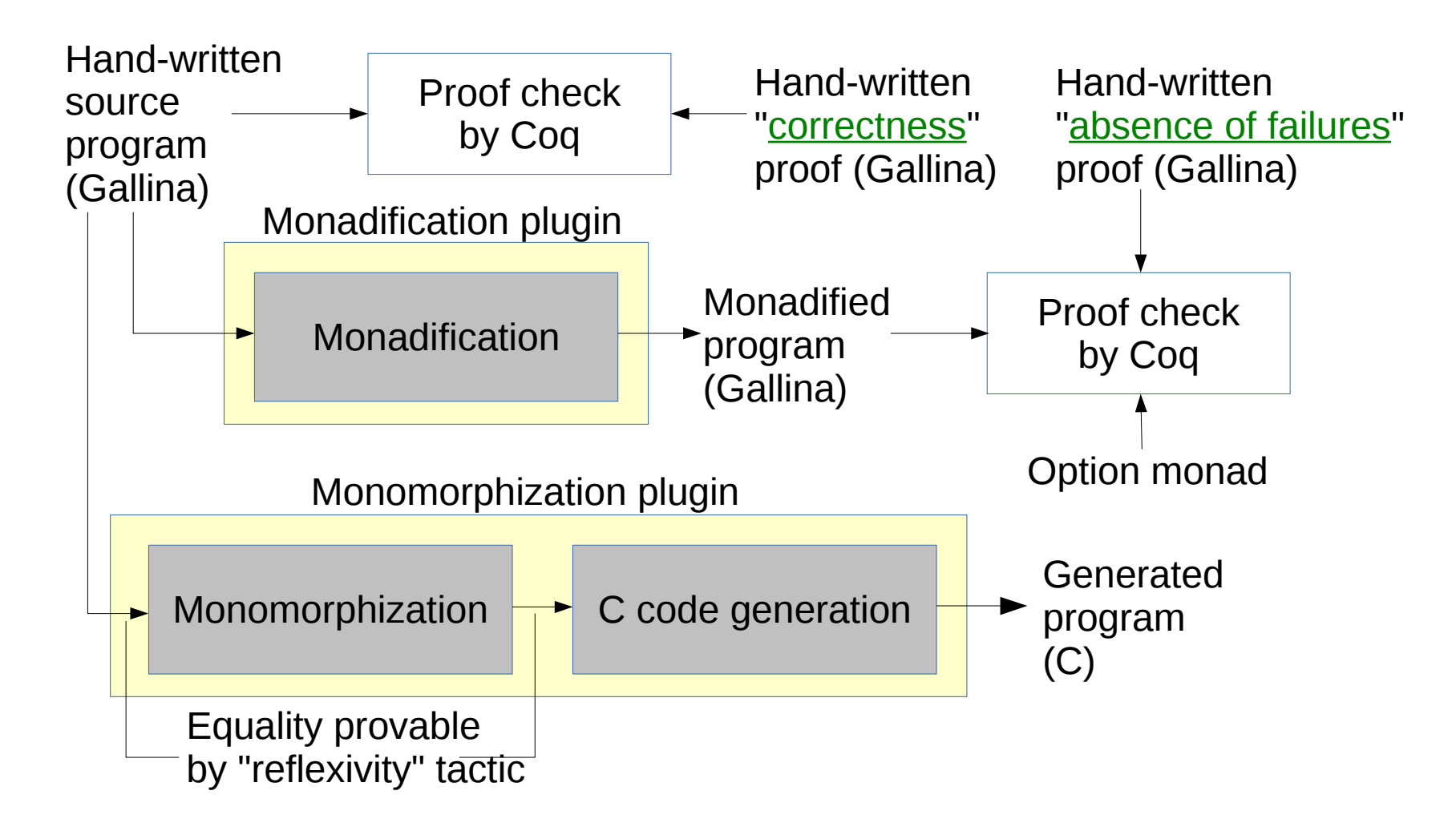

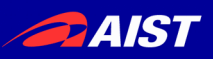

# We don't Use Coq Extraction

- Coq extraction doesn't support C Difficult to use low-level features
	- 64-bit integer
	- SSE, AVX, etc.
	- goto (for proper tail-recursion)
- Coq extraction inhibits type specific implementation Optimization according to type is difficult
	- Dependent type support
	- Lack of type annotation in MiniML (intermediate language of extraction) i.e., Type inference on MiniML required
- Modularity

Extraction is too big for us and difficult to deploy

- Useless features for us: dependent type support, proof erasure, etc.
- Coq itself must be built to use a modified extraction

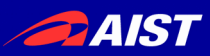

# Translation Steps

- Monomorphization
	- Remove polymorphism
	- The result is equal to the original (automatic formal proof)
- C code generation
	- Direct translation (no closures yet)
	- Fully-customizable data representation
- Monadification
	- For proof of "absence of failures" (program never fails)
	- Possible to use it for other proofs on computation E.g., complexity

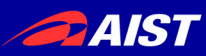

#### **Overview**

# Monomorphization

- C Code Generation
- Monadification
- Experiments
- Trusted Base
- Conclusion

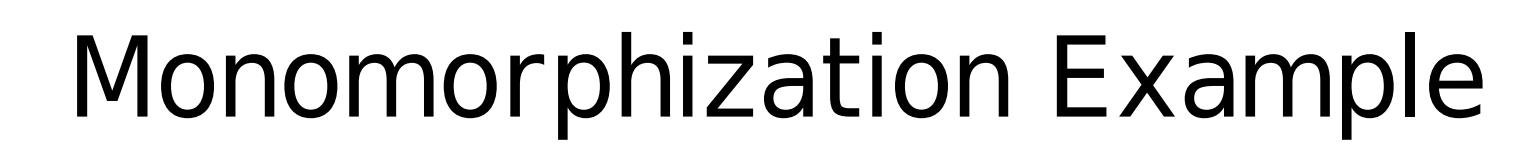

• polymorphic functions

Definition swap {A B}  $(p : A * B) :=$ 

$$
let (a, b) := p in (b, a).
$$

Definition swap bb  $p:=$ @swap bool bool p.

- monomorphic functions
- Definition pair bool bool := @pair bool bool.

Definition swap bool bool  $(p : bool * bool) :=$ let  $(a, b) := p$  in pair bool bool b a.

Definition  $swap$  bb  $p :=$ swap bool bool p.

Goal swap\_bb = \_swap bb. Proof. reflexivity. Qed.

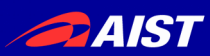

# Monomorphization

- Specialize functions w.r.t. type args
- In addition, insert let-bindings (similar to A-normal form for code generation)
- The result is equal to the original, modulo the conversion rule of Coq
	- β-reduction: function application
	- ζ-reduction: remove let-binding
- "reflexivity" tactic checks term equality by the conversion rule

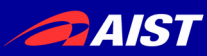

### Target Language of Monomorphization

- ML-polymorphic subset of Gallina
- Full Gallina is impossible to monomorphize
	- polymorphic recursion
	- dependent type
- Possible to monomorphize ML program cf. MLton
- ML is powerful enough

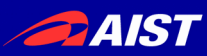

#### **Overview**

Monomorphization

# C Code Generation

Monadification

Experiments

#### Trusted Base

Conclusion

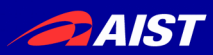

# Highlight of C Code Generation

- Data representation is fully customizable
	- mapping nat to a fixed integer type is possible
- Proper tail recursion using "goto"

**PAIST** 

### C Code Generation Example: pow

```
• Generated C function
nat n2 pow(nat v88 a, nat v87 k)
{
 switch (sw_nat(v87 k)) {
  case O nat: \{nat v90 n = n0 O();
    return n1_S(v90_n); }
  case S nat: \{nat v91 k =field0 S nat(v87 k);
   nat v92 n =n2 pow(v88 a, v91 k);
   return n2 muln(v88 a, v92 n);
 }
  }
}
```
• Hand-written datatype implementation

#define nat uint64 t #define n0 $O()$  ((nat)0) #define  $n1 S(n) ((n)+1)$ #define sw  $nat(n)$  (n) #define case O nat case 0 #define case S nat default #define field0 S nat(n)  $((n)-1)$ 

#define n2 addn(a,b)  $((a)+(b))$ #define  $n2 \text{ subn(a,b) } ((a)-(b))$ #define n2 muln(a,b)  $((a)*(b))$ #define n2 divn(a,b) ((a)/(b)) #define n2 modn(a,b)  $((a)%(b))$ 

See the paper for details

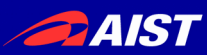

#### **Overview**

- Monomorphization
- C Code Generation
- Monadification
- Experiments
- Trusted Base
- Conclusion

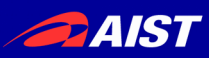

### Monadification Absence of failures become provable

E.g., integer-overflow

• direct style

Fixpoint pow  $a k :=$ match k with  $| 0 = > 1$  $|k'.+1 ==$  $a * pow a k'$ end.

• monadic style

Fixpoint pow $M$  a  $k :=$  match k with  $| 0 = > SM 0$  $|k'.+1 ==$ pow $M$  a  $k'$   $>>$  = mulM a end.

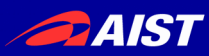

# Why Monadification?

Proof about computation E.g.,

- The program uses only nat values smaller than 2<sup>64</sup>
- The index of array access is always less than the size
- The program invokes "cons" n times

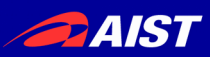

# Why Automatic Monadification?

- Hand-monadification is tedious
- Different proof needs different monads and monadic actions
	- "cons" constructor to count cons invocations
	- "S" constructor for integer overflow
- Need to monadify library, not only application

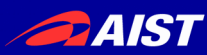

### Configuration of Monadification Plugin

- 1. Set the monadic triple Monadify Type M. Monadify Return f. Monadify Bind f.
- 2. Register monadic actions Monadify Action  $f =$  >  $fM$ .
- 3. Monadify a function and its dependencies Monadification f.

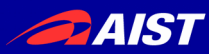

### Option Monad for Program Failures

Definition ret  ${A} (x : A) :=$  Some x. Definition bind {A} {B}

 $(x' : option A)$   $(f : A \rightarrow option B) :=$ match  $x'$  with None  $\Rightarrow$  None

| Some  $x =$  f  $x$ 

end.

Monadify Type option. Monadify Return @ret. Monadify Bind @bind. (\* Notations for " $\gg$  =" and "return" \*)

# Integer Overflow Detection

Registration of actions to detect integer-overflow:

Definition check x := if Nat.log2  $x < 32$  then Some x else None. Definition SM  $a :=$  check  $a.+1$ . Definition mulM a b := check  $(a * b)$ . Monadify Action S => SM. Monadify Action muln  $\Rightarrow$  mulM.

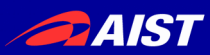

### Concrete Example of Monadification

- direct style (source)
- Fixpoint pow  $a k :=$  match k with  $0 = > 1$  $|k'.+1 ==$  $a * pow a k'$ end.

• monadic style (generated)

Fixpoint pow $M$  a  $k :=$ match k with  $| 0 = > SM 0$  $|k'.+1 ==$ pow $M$  a  $k'$   $>>$  = mulM a end.

# Proof of "No Integer-Overflow"

- In general, we want to prove that the "program never fails" under condition, i.e.: forall x, condition  $\rightarrow$  fM x = Some (f x)
- E.g., proof for "no integer overflow in pow":

Theorem powM\_ok : forall a b, Nat.log2 (pow a b)  $<$  32  $\rightarrow$  $(powM a b) = Some (pow a b).$ 

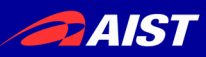

### Monad for Complexity (Another application of monadification)

- Counter monad: Definition counter with A : Type := nat  $*$  A. Definition ret  ${A} (x : A) := (0, x)$ . Definition bind {A} {B}  $(x' : counter with A)$ (f : A  $\rightarrow$  counter with B) := let  $(m, x) := x$   $\overline{\text{in}}$  let  $(n, y) := f x$  in  $(m+n, y)$ .
- Count cons invocations: Definition consM  $\{T\}$  (hd : T) tl :=  $(1, \text{cons} \text{hd} \text{tl})$ . Monadify Action cons => @consM.
- E.g., we proved that naive list reversal needs n(n+1)/2 invocations and tail-recursive list reversal needs only n

### Idea of the Monadification Algorithm

- Insert fewer monads to ease the proof (it is better when fM is similar to f)
	- $-$  Best: t<sub>1</sub>  $\rightarrow$  t<sub>2</sub>  $\rightarrow$  t<sub>3</sub> (same as original)
	- Good: t1 → t2 → M t3
	- Bad: M (t<sub>1</sub>  $\rightarrow$  M (t<sub>2</sub>  $\rightarrow$  M t<sub>3</sub>))
- For most C functions, one M is enough
	- functions have no effect before the last argument is given
- Our algorithm infers the number of args before the first effect ("impure arity")

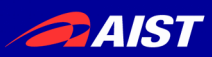

### Insert Monads using "Impure Arity"

 $\bullet$  fM is the monadified function of f

$$
f: t_1 \rightarrow ... \rightarrow t_k \rightarrow t_{k+1} \rightarrow ... \rightarrow t_n
$$
  
\n
$$
fM: t_1 \rightarrow ... \rightarrow t_k \rightarrow
$$
  
\n
$$
M(t_{k+1} \rightarrow ... \rightarrow M(t_{n-1} \rightarrow M t_n)...)
$$

- $\bullet$  We call  $k$  as impure arity
- Our algorithm chooses  $k$  as big as possible to ease the proof
- $\cdot$  Two concrete problems that require a bigger  $k$ 
	- Coq can reject definitions with  $k=0$ (decreasing argument and type argument)
- See the paper for details

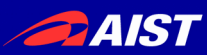

#### **Overview**

#### Monomorphization

C Code Generation

Monadification

### Experiments

#### Trusted Base

Conclusion

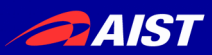

## Experiments

- 1. Monadification of an existing, realistic theory
	- seq.v: SSReflect's list theory
	- Tried to monadify 49 functions
	- 7 is pure, 36 succeeds and 6 couldn't (dependent type, higher order constructor)
- 2. rank function for succinct data structure
	- Using monadification, we proved (in addition to correctness):
		- absence of failures
		- complexity
	- We generated C code; it uses customized datatype implementations:
		- bitstring implementation
		- array of small integers

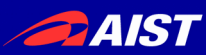

#### **Overview**

#### Monomorphization

#### C Code Generation

### Monadification

#### **Experiments**

### Trusted Base

#### Conclusion

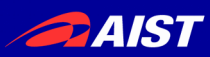

#### Our Trusted Base Smaller than Coq's Extraction

- Our C code gen.
	- g\_monomorph.ml4 30
	- monoutil.ml 136
	- genc.ml 696
- Less than 1000 lines
- Monomorphization is not counted since the result is formally provable
- Coq 8.6 extraction
	- g\_extraction.ml4 152
	- common.ml 648
	- extract\_env.ml 682
	- extraction.ml 1098
	- mlutil.ml 1524
	- modutil.ml 411
	- table.ml 921
	- ocaml.ml 773
- Over 6000 lines

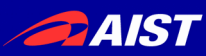

**Overview** Monomorphization C Code Generation Monadification Experiments Trusted Base

# Conclusion

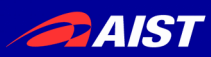

# **Summary**

- We could generate verified, low-level C programs with a small trusted base
- Monomorphization
	- Remove polymorphism
	- The correctness is proved by the "reflexivity" tactic
- C code generation
	- Fully customizable data representation
	- Proper tail recursion using "goto"
- Monadification
	- New algorithm usable in Coq
	- Proof about computation: program failures, complexity

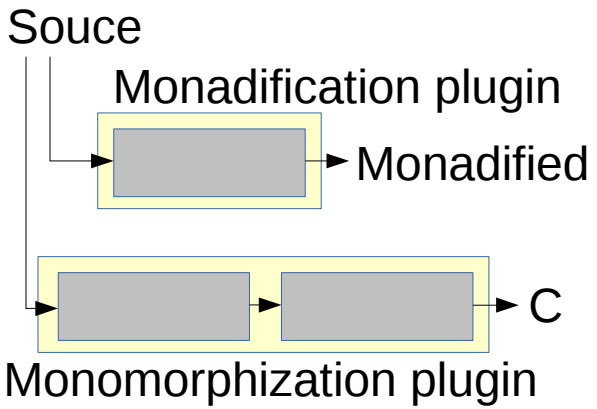

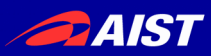

# Future Work

- Release the plugins
- Datatype implementation generation
- More algorithms for succinct data structure select, wavelet tree, etc.
- Specialization w.r.t. non-type args (i.e., partial evaluation)
- Pluggable GC and closures
- Linear types

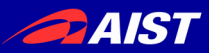

#### Extra Slides

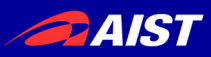

# Prove a Program Never Fail

#### • Option monad

- Automatic monadification and proof
	- $\rightarrow$  Needs plugin
- Write a program in monadic style with option monad (No program in direct style)
	- $\rightarrow$  Tedious programming Difficult to remove option monad at extraction (Runtime overhead)
	- functor and identity monad →modules are not expanded in OCaml extraction
	- section and identity monad  $\rightarrow$  needs to inline all functions (Too much code duplication)
- $\bullet$  Don't fail in C

#define n2\_divn(a,b) ((b) == 0 ? 0 : (a)/(b)) Use GMP for integer overflow

- $\rightarrow$  Runtime overhead
- Certified Programming (cf. CPDT)
	- $\rightarrow$  Very difficult proof Needs extraction (proof erasure) Need to decide uint64 t or GMP at beginning
- Deep embedding using template-coq  $\rightarrow$  Difficult proof
- Return an unknown value, u, for failures
- $\rightarrow$  wrong proof (let  $x := u$  in 0) = 0.  $(u - u) = 0$  for u:nat. (if u then e else e) = e for u:bool.

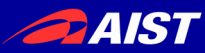

#### Details of C Code Generation

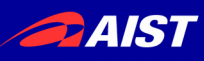

# Monomorphization before C Code Generation Example

• source program

```
Fixpoint buildDir2 b s sz2
  c i D2 m2 := if c is cp.+1 then
  let m := be bcount b i sz2 s in
   buildDir2 b s sz2
    cp (i + sz2)(pushD D2 m2) (m2 + m) else
   (D2, m2).
```

```
monomorphized program
Fixpoint buildDir2 b s sz2
  c i D2 m2 :=match c with
| 0 = > pair_DArr_nat D2 m2
\| cp. +1 = >
 let m := bcount b i sz2 s inlet n := addn isz2 inlet d := pushD D2 m2 inlet n0 := addn m2 m in _buildDir2 b s sz2 cp n d n0
end.
```
**PAIST** 

# C Code Generation Example

• monomorphized program

Fixpoint buildDir2 b s sz2 c i D2  $m2 :=$ 

match c with

- $| 0 \implies$  pair DArr\_nat D2 m2  $|$  cp.  $+1 ==$
- $let m :=$  bcount b i sz2 s in  $let n := addn isz2 in$
- $let d := pushD D2 m2 in$
- $let n0 := addn m2 m in$

buildDir2 b s sz2 cp n d n0 end.

```
\cdot C program
```

```
prod_DArr_nat n7_buildDir2(bool v10_b,
  bits v9 s, nat v8 sz2, nat v7 c,
  nat v6i, DArr v5D2, nat v4m2)
\{ n7 \text{ buildDir2:}; switch (sw_nat(v7_c)) {
 case O nat:
   return n2_pair_DArr_nat(v5_D2,v4_m2);
  case S nat: \{nat v12 cp = field0 S nat(v7 c);
    nat v13 m = n4_bcount(v10_b,v6_i,v8_sz2,v9_s);
    nat v14 n = n2 addn(v6 i, v8 sz2);
    DArr v15d=n2 pushD(v5 D2,v4 m2);
    nat v16_n = n2_addn(v4_m2, v13_m);
    v7_c = v12_ccp;v6_i = v14_n;
    v5\overline{D2} = v15\overline{d};v4 m2 = v16 n;
     goto n7_buildDir2;
}}}
```
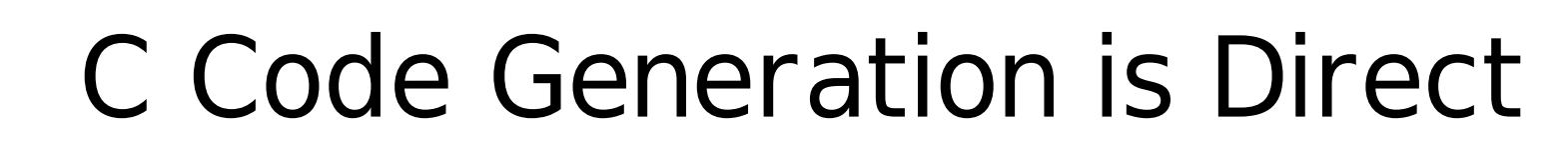

- monomorphized type name is used as-is
- function name is prefixed with the arity  $buidDir2 \rightarrow n7$  buildDir2
- $\bullet$  variable  $\rightarrow$  variable
- $\bullet$  let  $\rightarrow$  variable initialization
- application  $\rightarrow$  function call or goto for tail recursion
- match  $\rightarrow$  switch

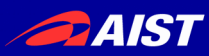

# Data Type Implementation

- Data representation is fully customizable
- bool in Coq: Inductive bool : Set := true : bool | false : bool.
- bool implementation in C: #include <stdbool.h> #define n0 true() true #define n0 false() false #define sw bool(b) (b) #define case true bool default #define case false bool case false

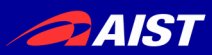

# nat Implementation

- natural number in Coq: nat Inductive nat : Set :=  $0$  : nat | S : nat  $\rightarrow$  nat.
- nat implementation in C: #define nat uint64 t #define n0 O() ((nat)0) #define  $n1 S(n) ((n)+1)$ #define sw nat(n) (n) #define case O nat case 0 #define case S nat default #define field0 S nat(n)  $((n)-1)$ #define  $n2$  addn(a,b) ((a)+(b))
- Integer overflow on uint64 t doesn't occur if we prove it using monadification

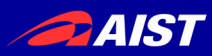

# $match \rightarrow switch$

● Coq

#### Inductive I :=

... | Ci : ... → tij → ... → I

...

#### match v with

... | Ci ...xij... => e

... end

● C switch (sw  $I(v)$ ) { ... case Ci I: { ... tij xij = field(i-1)  $I(v)$ ; ... /\* code for ei \*/ } ... }

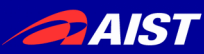

#### Experiment Monadification of SSReflect's seq.v

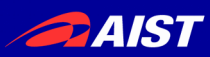

# Monadification of seq.v

- Monadify 49 functions: all, allpairs, behead, belast, cat, catrev, constant, count, drop, filter, find, flatten, foldl, foldr, has, head, incr\_nth, index, iota, iter, last, map, mas k, mkseq, ncons, nilp, nth, ohead, pairmap, perm\_eq, pmap, rem, reshape, rev, rot, rotr, scanl, segn, set nth, shape, size, subseg, sumn, take, undup, unig, unzip1, unzip2 and zip.
- Monadic action: S and cons
- 7 is pure: behead, drop, head, last, nth, ohead and subseq
- 36 is successfully monadified
- 6 couldn't: constant, index, perm\_eq, undup, uniq and seqn
	- seqn uses dependent type
	- others use higher order constructor (nat eqType and seq eqType also have same problem)

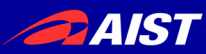

#### Experiment rank function for succinct data structure

### rank Function

• "rankb i s" counts the number of "b" in the first "i" bits of "s" (which length is "n")

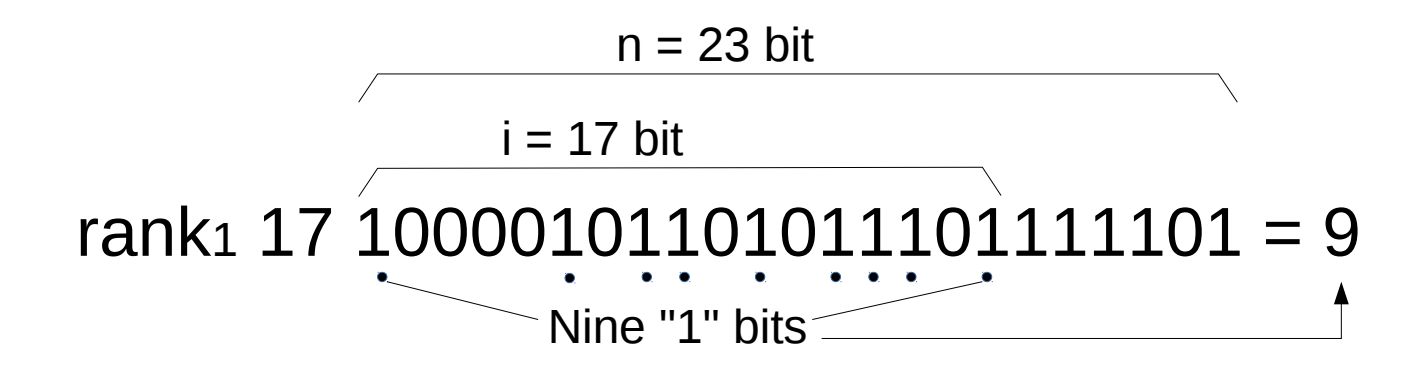

• Naive implementation needs O(i) time: Definition rank b i s := count mem b (take i s).

# rank for Succinct Data Structure

- "rank init b s" precomputes the auxiliary data: o(n) size in O(n) time
- "rank lookup aux i" compute rank:  $O(1)$  time
- Functional correctness proved Lemma RankCorrect b s i :  $i \leq b$  size s  $\rightarrow$ rank lookup (rank init b s)  $i =$  rank b i s.
- $\bullet$  It never fail if  $n < 2^{64}$ Lemma RankSuccess b s i : let n := bsize s in log2 n <  $64 \rightarrow i \le n \rightarrow$ (rank initM b s  $>>=$  fun aux  $=>$  rank lookupM aux i)  $=$  Some (rank lookup (rank init b s) i).
- We also proved the time complexity